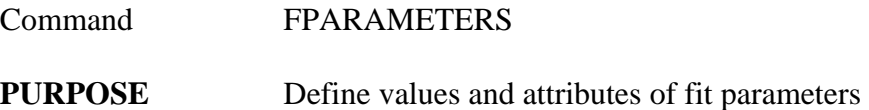

## **PARAMETERS**

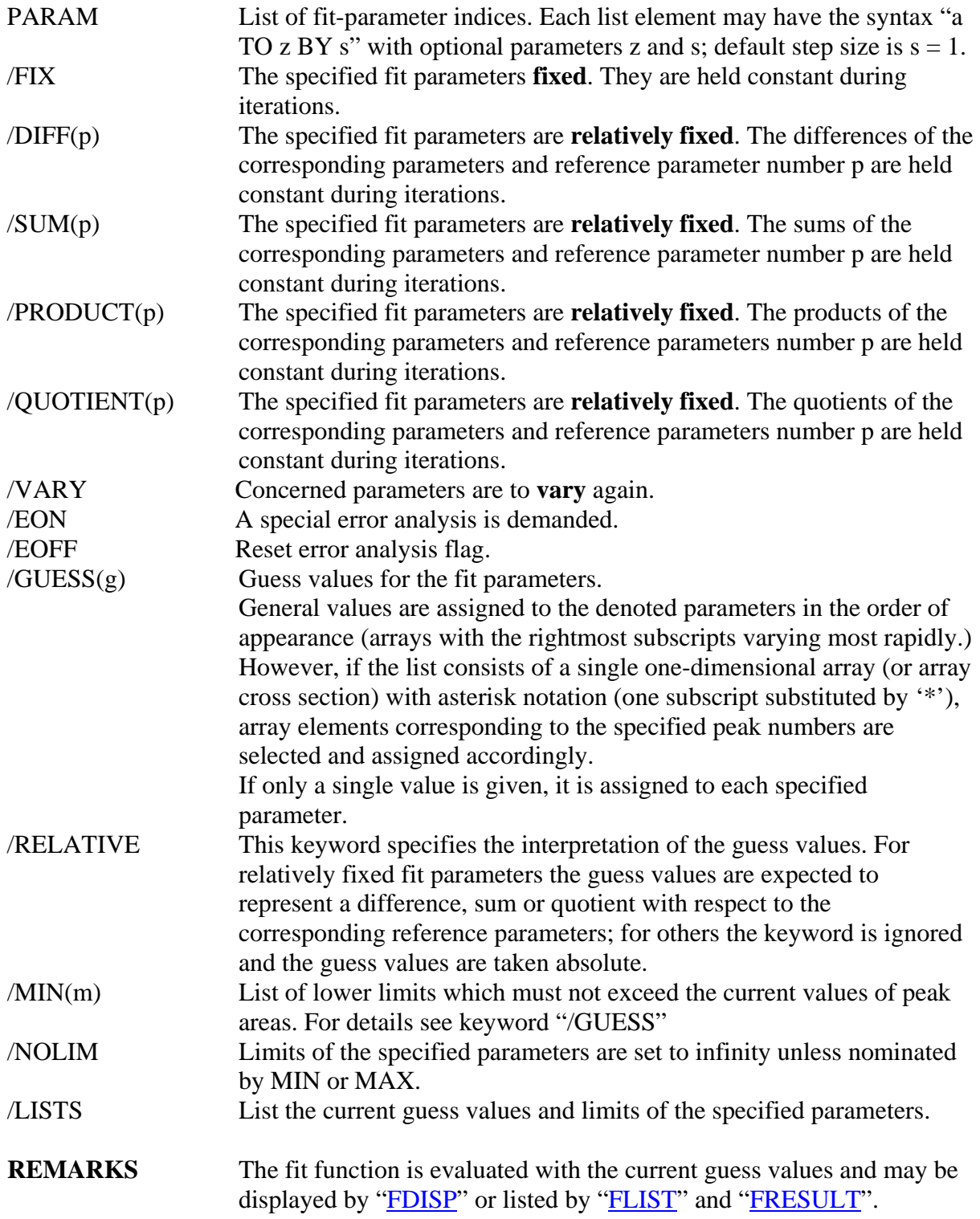

**EXAMPLE** FPAR 1..3,5,7,9 / G(1.5E2) MIN(0) N EON Get initial value "150", lower limit "0", and infinite upper limits to parameters 1, 2, 3, 5, 7, and 9. A special error analysis for these parameters may be performed after convergence.

> FPAR 5,3,8 / G(300) Assign the value "300" to fit parameters 3, 5 and 8.

FPAR 1 / G(0) F Set fit parameter no. 1 to zero and fix it.

FPAR 2 / D(5) G(-1.4) R Fix the difference of parameters 2 and 5 and assign a guess value to parameter 2 which is smaller than that of parameter 5 by 1.4.

FPAR 1 / G(30) FPAR 4 / G(70) S(1) Set the start value of parameter 1 to 30 and the start value of parameter 4 to 70. Fix the sum of parameters 1 and 4 to the sum of the corresponding guess values, i.e. to 100.